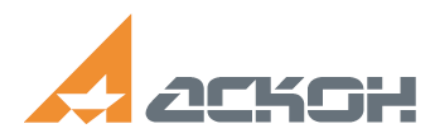

ООО «АСКОН-Системы проектирования» ИНН: 7801619483 Телефон: 8 (800) 700-00-78 (бесплатно по России), (812) 703-39-34 Сайт продуктов:<https://kompas.ru/> Web-сервер: http://ascon.ru E-mail: info@ascon.ru

## **Описание процессов жизненного цикла программного обеспечения семейства КОМПАС**

### **Оглавление**

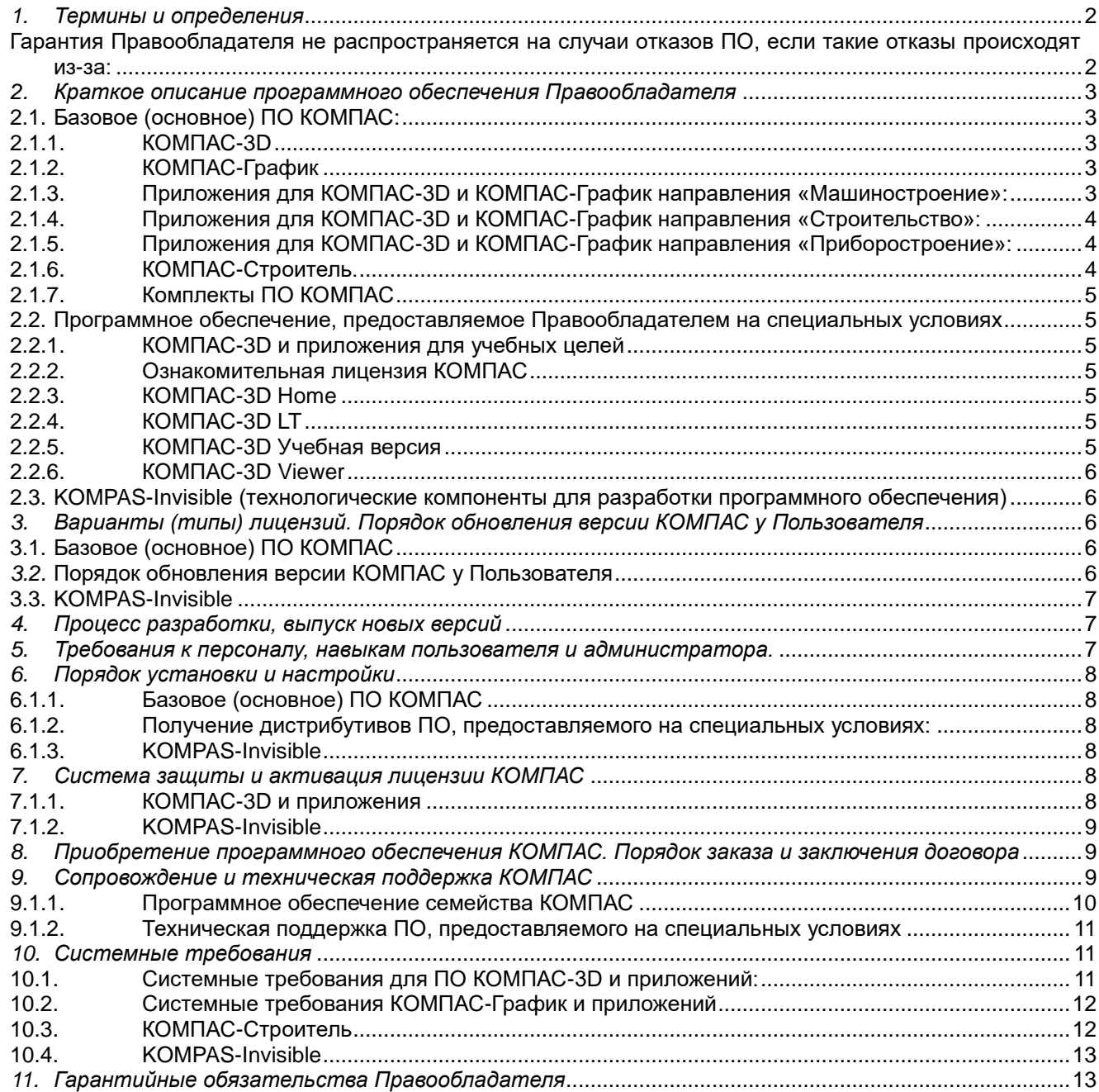

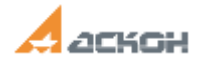

## <span id="page-1-0"></span>1. Термины и определения

- а) ООО «АСКОН-Системы проектирования», далее Вендор или Правообладатель разработчик программного обеспечения под торговыми знаками КОМПАС-3D, КОМПАС-График, и приложений и модулей к ним, описанные в разделе 2 (далее «Программное обеспечение КОМПАС» или «ПО КОМПАС» или ПО).
- b) Конечный пользователь (далее также Пользователь) юридическое или физическое лицо,
- а) Гарантийное сопровождение (или Гарантийная техническая поддержка или Сопровождение) предоставляемые Правообладателем Пользователю обязательства устранить возникшие по вине производителя неполадки в работе программного обеспечения. Гарантия распространяется на ПО целиком, включая Комплектующие ПО и другие компоненты.

В течение гарантийного срока Правообладатель обязуется предоставлять SP (Сервис-паков (от англ. service pack), Экспресс-обновлений (ЭО) и/или Хотфикс (HotFix) в отношении текущей на момент передачи Прав на использование версии ПО, предоставленной по (суб)лицензионному договору для обеспечения исправной работы ПО в соответствии с предоставленными на момент заключения Договора техническими и функциональными описаниями ПО и в соответствии с действующим типом лицензии Пользователя.

Гарантия действует при соблюдении определенных требований (в частности Правообладатель вправе запросить документальное подтвержденное (свидетельство) наличия сбоя; подтверждение того, что сбой произошел по вине разработчика и др.)

<span id="page-1-1"></span>Гарантия Правообладателя не распространяется на случаи отказов ПО, если такие отказы происходят из- $3a$ :

- несоблюдения Специалистами Пользователя технических требований (в том числе (но не ограничиваясь) использование не рекомендованных операционных систем, программных или аппаратных средств), указанных в технической документации и/или руководстве по эксплуатации;
- несоблюдения Специалистами Пользователя установленной последовательности действий при эксплуатации ПО, указанной в руководстве пользователя и/или руководстве по эксплуатации;
- несанкционированного изменения ПО сотрудниками Пользователя (изменение программного кода, декомпиляцию, дизассемблирование, попытка получения исходного кода ПО с целью несанкционированного использования, любая корректировка текста программ и проч.);
- действий или упущений сотрудников Пользователя, не прошедших подготовку по работе с ПО или не ознакомленных с функциональными особенностями и руководством по эксплуатации ПО.

Правообладатель также не несет ответственности за сбой функционирования ПО в случае порчи носителей информации Пользователя, действий компьютерных вирусов, сбоев электропитания, действий неквалифицированных сотрудников, неисправности оборудования, умышленного повреждения или нарушений правил, указанных в документации по эксплуатации (попытки вскрытия защиты и т.п.).

Гарантийное сопровождение. Предоставляемое правообладателем, включает внесение изменений в исходные коды программ для ЭВМ с целью устранения блокирующих ошибок, а также выполнению иных усовершенствований (например, повышающих его стабильность или производительность) для продукта. Сопровождение может включать в себя выпуск отдельных исправлений, передаваемых конечному пользователю или пакетов обновлений, содержащих набор изменений.

Способы, порядок оказания и срок гарантийного сопровождения устанавливается Правообладателем и указывается в Лицензионном соглашении, а так-же на интернет-порталах Правообладателя

b) Техническая поддержка - набор услуг, предоставляемых конечным пользователям, посредством которых осуществляется помощь в работе с программами для ЭВМ, включающий прием и обработку обращений (запросов) от пользователей и предоставление по ним консультаций.

Набор услуг и условия их предоставления для конкретного пользователя определяется уровнем сервиса в соответствии с отдельным договором с конкретным пользователем.

При осуществлении техподдержки поставщик ПО (Правообладатель или уполномоченное им лицо) обязуются устранять любые недочеты, в том числе возникшие по вине пользователя, а также осуществлять доработки продукта под цели пользователя ПО.

Расширенная техническая поддержка (см. раздел 9) может включать консультации и обучение пользователей ПО работе с продуктом, конфигурирование, наблюдение за работоспособностью, администрирования и т.д.

Техническая поддержка выходит за рамки Гарантийного сопровождения и оказывается Пользователям Правообладателем или уполномоченным им лицом на основании отдельных договоров оказания Услуг и /или выполнения соответствующих Работ.

с) Лицензионное соглашение или Лицензионное соглашение с Пользователем (правообладатели используют также термин EULA (от англ. end-user license agreement)) — договор между Правообладателем и Пользователем, устанавливающий порядок, условия, объем, права, ограничения и другие правила пользования ПО. Положения Лицензионного соглашения указываются Правообладателем непосредственно в самом ПО. Лицензионное соглашение подписывается Пользователем в момент инсталляции ПО (выбор Пользователем пункта «Я принимаю условия Лицензионного соглашения» при установке ПО и нажатие на

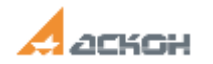

кнопку «Далее» означает безоговорочное согласие Пользователя с условиями Лицензионного соглашения с Пользователем). Лицензионное соглашение (текст) может сопровождать ПО в виде печатного бланка, оформляемого Правообладателем или уполномоченным им лицом.

## <span id="page-2-0"></span>*2. Краткое описание программного обеспечения Правообладателя*

ООО «АСКОН-Системы проектирования» выступает в двух качествах:

- как правообладатель (Вендор), разработчик и поставщик собственных решений семейства КОМПАС, ориентирующийся на создание собственных программных продуктов с привлечением фирм-партнеров, расширяющих объем решаемых узкоспециализированных задач.
- как дистрибьютор поставщик решений, разработанных другими вендорами (ППО), которое так-же может быть включено в ПО Правообладателя, а также в Прейскуранты. Такое ПО может сопровождаться средствами индивидуализации (в том числе сопровождаться собственным лицензионным соглашением) либо указываться в составе ПО и/или Прейскурантах Вендора без указания авторства и/или иных средств индивидуализации.
- <span id="page-2-1"></span>2.1. Базовое (основное) ПО КОМПАС:

## <span id="page-2-2"></span>2.1.1. КОМПАС-3D

КОМПАС-3D система трехмерного проектирования, созданная на основе математического ядра собственной разработки группы компаний АСКОН (C3D Labs, https://c3dlabs.com/ru/). Система КОМПАС-3D широко используется для проектирования изделий основного и вспомогательного производств в таких отраслях промышленности, как машиностроение (транспортное, сельскохозяйственное, энергетическое, нефтегазовое, химическое и т.д.), приборостроение, авиастроение, судостроение, станкостроение, вагоностроение, металлургия, промышленно-гражданское строительство, товары народного потребления и т. д.

Страница продукта <https://kompas.ru/kompas-3d/about/>

### <span id="page-2-3"></span>2.1.2. КОМПАС-График

КОМПАС-График универсальная система автоматизированного проектирования, позволяющая в оперативном режиме выпускать чертежи изделий, схемы, спецификации, таблицы, инструкции, расчетно-пояснительные записки, технические условия, текстовые и прочие документы. Изначально система ориентирована на оформления документации в соответствии с ЕСКД, ЕСТД, СПДС и международными стандартами, но этим возможности системы не ограничиваются. Гибкость настройки системы и большое количество прикладных библиотек и приложений позволяют выполнить практически любую задачу пользователя, связанную с выпуском документации для всех отраслей. А поддержка распространенных форматов (DXF, DWG, IGES и eDrawing) дает возможность организовывать эффективный обмен данными со смежными организациями и заказчиками, использующими любые чертежно-графические системы.

Страница продукта <https://kompas.ru/kompas-grafik/about/>

- <span id="page-2-4"></span>2.1.3. Приложения для КОМПАС-3D и КОМПАС-График направления «Машиностроение»:
	- Валы и механические передачи 3D,
	- Валы и механические передачи 3D. Дополнительный модуль,
	- Валы и механические передачи 3D. Зуборезный инструмент,
	- Каталог Муфты,
	- Каталог Редукторы,
	- Каталог Электродвигатели,
	- Каталог: Сварные швы,
	- Классификатор ЕСКД.
	- КОМПАС-Эксперт,
	- Механика: Анимация,
	- Механика: Пружины,
	- Оборудование: Кабельные каналы,
	- Оборудование: Металлоконструкции,
	- Оборудование: Развертки,
	- Оборудование: Системы вентиляции,
	- Оборудование: Трубопроводы,
	- Покрытия,
	- Пресс-формы 3D express,
	- Пресс-формы 3D,
	- Система защиты документов,
	- Размерные цепи,
	- Разъемные соединения,

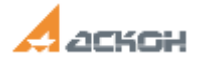

- Распознавание 3D-моделей.
- Штампы 3D,
- Электронный справочник конструктора,
- Электронный справочник,

Приложения для КОМПАС, разработанные фирмами-партнерами (входят в состав дистрибутива КОМПАС-3D):

- Стандартные Изделия: Крепеж для КОМПАС,
- Стандартные Изделия: Детали, узлы и конструктивные элементы для КОМПАС,
- Стандартные Изделия: Электрические аппараты и арматура 3D для КОМПАС,
- Материалы и Сортаменты для КОМПАС,
- APM FEM,
- APM FEM. Топологическая оптимизация,
- KompasFlow,
- Оптимизация IOSO-K,
- Универсальный механизм Express,
- Модуль ЧПУ. Токарная обработка,
- Модуль ЧПУ. Фрезерная обработка
- Подшипники качения. Электр

## Общая ссылка на описания:

- приложения для КОМПАС-3D <https://kompas.ru/kompas-3d/application/machinery/> ;

- приложения для КОМПАС-График [https://kompas.ru/kompas-grafik/application/machinery/.](https://kompas.ru/kompas-grafik/application/machinery/)

<span id="page-3-0"></span>2.1.4. Приложения для КОМПАС-3D и КОМПАС-График направления «Строительство»:

- MinD (технология интеллектуального строительного проектирования),
- Архитектура: АС/АР,
- Газоснабжение: ГСН,
- Железобетонные конструкции: КЖ,
- Жизнеобеспечение: ВК,
- Жизнеобеспечение: ОВ,
- Каталог: Генплан и ландшафт,
- Каталог: Металлопрокат,
- Каталог: ОПС,
- Каталог: ПОС и ППР,
- Каталог: СКС,
- Каталог: Строительные машины,
- Металлоконструкции: КМ,
- Наружные сети: НВК,
- План эвакуации,
- СПДС-Помощник,
- Тепловые сети: ТС,
- Технология: ТХ,

Электроснабжение: ЭС/ЭМ, Общая ссылка на описания:

- приложения для КОМПАС-3D [https://kompas.ru/kompas-3d/application/construction/;](https://kompas.ru/kompas-3d/application/construction/)

- приложения для КОМПАС-График [https://kompas.ru/kompas-grafik/application/construction/.](https://kompas.ru/kompas-grafik/application/construction/)

<span id="page-3-1"></span>2.1.5. Приложения для КОМПАС-3D и КОМПАС-График направления «Приборостроение»:

- Оборудование: Кабели и жгуты,
- Конвертор eCAD КОМПАС,
- Валы и механические передачи 3D. Часовые механизмы,
- КОМПАС-Электрик,
- КОМПАС-Электрик Express

Общая ссылка на описания:

- приложения для КОМПАС-3D [https://kompas.ru/kompas-3d/application/instrumentation/\)](https://kompas.ru/kompas-3d/application/instrumentation/);

- приложения для KOMПAC-График [https://kompas.ru/kompas-grafik/application/instrumentation/.](https://kompas.ru/kompas-grafik/application/instrumentation/)

<span id="page-3-2"></span>2.1.6. КОМПАС-Строитель.

КОМПАС-Строитель предназначен для проектировщиков, конструкторов, архитекторов, инженеров, а также для руководителей проектов в различных отраслях: промышленном и гражданском строительстве, энергетике, проектировании систем жизнеобеспечения и объектов инфраструктуры.

Страница продукта [https://kompas.ru/kompas-stroitel/about/.](https://kompas.ru/kompas-stroitel/about/)

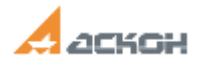

## <span id="page-4-0"></span>2.1.7. Комплекты ПО КОМПАС

Комплекты представляют собой полнофункциональные наборы специализированных программных инструментов, призванных ускорить проектирование отдельных видов промышленной продукции, обеспечивающие оптимальное наполнение рабочих мест функциональными инструментами проектировщика. программное обеспечение предоставляется в составе готовых комплектов

- КОМПАС-3D для машиностроения КОМПАС-3D: Механика, КОМПАС-3D: Механика-Плюс, КОМПАС-3D: Оборудование, КОМПАС-3D: Оборудование-Плюс (полное описание [https://kompas.ru/industry/machinery/\)](https://kompas.ru/industry/machinery/);
- Комплекты КОМПАС для строительства Комплект: Весь MinD-Плюс 2D, Комплект: Весь MinD 2D, Комплект: Инженерные системы 2D, Комплект: Строительное черчение 2D, Комплект: Технология 3D, Комплект: Электрика 2D [\(https://kompas.ru/industry/construction/\)](https://kompas.ru/industry/construction/);
- КОМПАС-3D для приборостроения КОМПАС-3D: Приборостроение, КОМПАС-3D: Приборостроение-Плюс [\(https://kompas.ru/industry/instrumentation/\)](https://kompas.ru/industry/instrumentation/).
- <span id="page-4-1"></span>2.2. Программное обеспечение, предоставляемое Правообладателем на специальных условиях

### <span id="page-4-2"></span>2.2.1. КОМПАС-3D и приложения для учебных целей

КОМПАС-3D и приложения для учебных целей включает Учебные лицензии и Лицензии для преподавателя. Предоставляются учебным заведениям (организациям, имеющим лицензию на образовательную деятельность) исключительно в образовательных целях и ни для какой иной цели на условии, что любое коммерческое использование, включая (но не ограничиваясь) получение коммерческой выгоды от результатов использования учебной лицензии или лицензии для преподавателя, распространение данного программного обеспечения запрещены и могут преследоваться по закону.

Подробная информация о лицензиях приведена на сайте «Будь Инженером! Образовательная программа АСКОН» — [https://edu.ascon.ru.](https://edu.ascon.ru/)

#### <span id="page-4-3"></span>2.2.2. Ознакомительная лицензия КОМПАС

Ознакомительная лицензия КОМПАС (или триальный режим) — полнофункциональная временная лицензия КОМПАС, предоставленная через официальный сайт Правообладателя по сети Интернет для ознакомления с функционалом. Предупреждение о том, что использование производится в триальном режиме, будет присутствовать в сеансе работы с КОМПАС. Ознакомительная лицензия КОМПАС предоставляется на срок 30 (Тридцать) дней, исчисляемый с момента первого запуска, в локальном (однопользовательском) варианте работы с программной системой защиты, автоматически активирующейся при первом запуске КОМПАС.

## <span id="page-4-4"></span>2.2.3. КОМПАС-3D Home

КОМПАС-3D Home предоставляется правообладателем физическим лицам для домашнего использования на условиях временной лицензии (может использоваться 1 (Один) год с момента ее активации.

Основные условия использования КОМПАС-3D Home: программное обеспечение может использоваться только в локальном (однопользовательском) варианте работы, в личных некоммерческих целях, в ознакомительных и/или учебных целях (для выполнения собственных домашних заданий, курсовых и дипломных проектов, других учебных работ, а также создания документов для самостоятельного некоммерческого использования) и ни в каких иных целях.

Страница продукта [https://kompas.ru/kompas-3d-home/about/.](https://kompas.ru/kompas-3d-home/about/)

## <span id="page-4-5"></span>2.2.4. КОМПАС-3D LT

КОМПАС-3D LT рекомендован для учеников школ и студентов колледжей для первого знакомства с 3Dмоделированием и черчением. С его помощью можно создавать несложные модели деталей, а с помощью чертежного редактора сделать выкройки одежды для собственных целей, детей и домашних животных.

Страница продукта [https://kompas.ru/kompas-3d-lt/about/.](https://kompas.ru/kompas-3d-lt/about/)

## <span id="page-4-6"></span>2.2.5. КОМПАС-3D Учебная версия

КОМПАС-3D Учебная версия открывает школьникам и студентам весь спектр профессиональных возможностей КОМПАС-3D. Является ограниченной по функциональности и сроку использования (до 09.08.2022 г. включительно) модификацией полнофункциональной версии программного обеспечения КОМПАС-3D. Предоставляется только физическим лицам, является некоммерческим и бесплатным программным обеспечением, с встроенной системой защиты, доступным для использования на условиях настоящего Соглашения после регистрации на сайте http://edu.ascon.ru/ и получения дистрибутива от Правообладателя.

Страница продукта<https://kompas.ru/kompas-educational/about/>

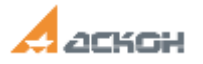

#### <span id="page-5-0"></span>2.2.6. КОМПАС-3D Viewer

КОМПАС-3D Viewer позволяет, не приобретая коммерческой лицензии, просмотреть 3D-модель или чертеж, созданные в системе КОМПАС-3D или КОМПАС-График, а также документов, разработанных в некоммерческой программе КОМПАС-3D LT. Является модификацией полнофункциональной версии программного обеспечения КОМПАС-3D является некоммерческим и бесплатным программным обеспечением, которое можно использовать на рабочем месте или домашнем компьютере.

<span id="page-5-1"></span>Страница продукта<https://kompas.ru/kompas-3d-viewer/about/>

#### 2.3. KOMPAS-Invisible (технологические компоненты для разработки программного обеспечения)

KOMPAS-Invisible — это набор исполняемых программных модулей, которые с помощью интерфейсов прикладного программирования реализуют функциональность КОМПАС-3D:

- трехмерное твердотельное и поверхностное моделирование;
- моделирование изделий из листового материала;
- чертежно-графические операции;
- интеграцию с различными CAD/CAM/CAE/PDM системами, включая конвертацию документов;
- специальные возможности.

<span id="page-5-2"></span>Страница продукта:<https://kompas.ru/solutions/developers/kompas-invisible/>

## *3. Варианты (типы) лицензий. Порядок обновления версии КОМПАС у Пользователя*

#### <span id="page-5-3"></span>3.1. Базовое (основное) ПО КОМПАС

ПО КОМПАС предоставляется в следующих вариантах лицензий:

- Постоянная лицензия (или полнофункциональная постоянная лицензия КОМПАС) полнофункциональная лицензия, не ограниченная по времени использования, предоставляется Правообладателем на безвозвратной основе на весь срок действия исключительных прав на условиях лицензионного соглашения.
- Временная лицензия (или полнофункциональная временная лицензия КОМПАС) полнофункциональная лицензия, ограниченная по времени использования, предоставляется Правообладателем на срок свыше одного месяца на условиях лицензионного соглашения. Пользователь заключаемым с ним договором предупреждается о том, что лицензия ПО КОМПАС имеет ограничение по времени использования. По истечении указанного периода, если не была приобретена полнофункциональная лицензия КОМПАС, Пользователь обязан удалить ПО КОМПАС и все её части со своего компьютера и уничтожить все копии КОМПАС или любых его частей как на материальных носителях, так и на жестком диске.

## <span id="page-5-4"></span>*3.2.* Порядок обновления версии КОМПАС у Пользователя

Для пользователей предоставляется право расширения имеющихся постоянных лицензий до текущей версии и до следующей версии (Обновление КОМПАС) в составе пакетов обновлений или лицензионных платежей для действующих постоянных лицензий КОМПАС, подлежащих обновлению (см. перечень, приведенный на сайте Правообладателя в статье https://support.ascon.ru/conditions/available\_versions).

 Расширение имеющихся постоянных лицензий до текущей версии или с текущей версии до следующей предоставляется в составе лицензии «Пакет обновлений»

Обновление (апдейт (от англ. — update)), или пакет обновления или релиз (обозначаемый также как SP (от англ. Service Pack)) (далее совместно обновление) является дополнением имеющейся постоянной лицензии КОМПАС, которое предлагает значительные изменения, или улучшения, или иные модификации программного обеспечения.

Обновление предоставляется через интернет-портал Правообладателя httpss://sd.ascon.ru (раздел доступен после регистрации). Обновление не предоставляет дополнительной полнофункциональной лицензии КОМПАС. Имеющаяся действующая постоянная лицензия КОМПАС и обновление для нее являются единой лицензией, и к ней как к единому целому применяются все описанные в лицензионном соглашении условия по использованию и ограничения.

 Расширение имеющихся постоянных лицензий до следующих версий предоставляется в составе лицензии «Лицензионный платеж».

Лицензионный платеж за пакет обновления КОМПАС (далее ЛП) предоставляется для каждой имеющейся и подлежащей обновлению постоянной лицензии КОМПАС и дает право на все обновления, выпущенные Правообладателем в период действия ЛП, а также гарантийное сопровождение в течение этого срока.

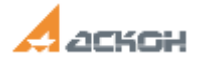

ЛП действует с момента правомерного предоставления такой лицензии в течение срока, указанного в договоре или соглашении с Правообладателем и/или его правомочными представителями. Срок действия ЛП также указывается Правообладателем в печатном индивидуальном (дополнительном) лицензионном соглашении и в лицензионном файле. По истечении указанного периода ЛП может быть продлен путем приобретения нового ЛП на необходимый срок.

Полный объем прав и ограничений использования для соответствующего варианта лицензии приведен в лицензионном соглашении с правообладателем.

<span id="page-6-0"></span>3.3. KOMPAS-Invisible

KOMPAS-Invisible предоставляется в виде временной лицензии, сроком действия 1 (один) год. Пакетов обновлений или лицензионных платежей для ПО не предусмотрены. Продление действия лицензии производится путем приобретения KOMPAS-Invisible на новый срок.

#### <span id="page-6-1"></span>*4. Процесс разработки, выпуск новых версий*

ООО «АСКОН-Системы проектирования» производит выпуск новых версий, релизов и пакетов исправлений.

Периодичность выпуска пакетов исправлений (в виде Экспресс-обновлений или Хотфиксов (hotfix) (срочных исправлений критических ошибок или уязвимостей в программе)) зависит от накопленных корректировок в соответствии с полученными и зарегистрированными замечаниями пользователей. После выхода новой версии пакеты исправлений выпускаются в среднем один раз в месяц, затем период между выпусками увеличиваются. Пакеты исправлений выпускают для ПО находящегося на сопровождении.

Релиз может выпускаться один раз в 6-12 месяцев в зависимости от объема запланированных дополнений и выпущенных пакетов исправлений и содержит все выпущенные пакеты исправлений и запланированные дополнения.

Новые версии выпускаются регулярно, один раз в 1 – 1,5 года в зависимости от объема запланированных изменений, дополнений, функциональных характеристик и объема накопленных корректировок в соответствии с полученными и зарегистрированными замечаниями и пожеланиями пользователей.

Каждый новый релиз или новая версия КОМПАС предлагает значительные изменения, или улучшения, или иные модификации, обеспечивающие развитие функционала программного обеспечения, отработки замечаний и пожеланий пользователей, выявленных в ходе эксплуатации, а также поддержки изменений нормативных актов, ГОСТов и иных устанавливающих документов путем обеспечения непрерывного цикла разработки.

Все замечания пользователей по работе с ПО КОМПАС принимаются и отрабатываются на уровне службы технической поддержи пользователей (см. раздел 9), вносятся в единый внутренний реестр правообладателя с их общим описанием, связи с ПО или аппаратными средствами. На основе такой консолидированной информации специалисты правообладателя (аналитики, маркетологи, продакт-менеджеры и другие специалисты) формируют планы и технические задания для разработки на следующие релизы и версии ПО КОМПАС. В случае, если замечания по работе связаны с ППО, все они передаются партнерам Правообладателя по разработке для решения задачи.

#### <span id="page-6-2"></span>*5. Требования к персоналу, навыкам пользователя и администратора.*

Программное обеспечение КОМПАС максимально дружелюбно к пользователю:

- подходит для всех участников процесса проектирования и выпуска документации,
- просто в освоении и удобно в ежедневном использовании,
- легко интегрируется (встраивается) в существующую ИТ-инфраструктуру на предприятии,
- осуществляет обмен данными и поддержку всех распространенных форматов.

Пользователь может самостоятельно освоить КОМПАС, ознакомившись с руководством пользователя и дополнительными материалами, приведенными на сайте правообладателя в разделе «Обучающие материалы» [\(https://kompas.ru/publications/video/\)](https://kompas.ru/publications/video/) , либо обратиться к специалистам Авторизованных учебных центров [\(офисная](https://rengabim.com/learn/) сеть и авторизованные партнеры—франчайзи, полный перечень которых приведен на официальном сайте в разделе https://kompas.ru/contacts/offices/ для прохождения специальной подготовки персонала дистанционно посредством сети Интернет или на территории Конечного пользователя.

Минимальная требуемая квалификация для установки и активации ПО:

- базовые навыки работы на персональном компьютере с современными офисными приложениями и операционной системой (клавиатура, мышь, управление окнами и приложениями, файловая система);
- базовые навыки использования интернет-браузера (установка подключений, доступ к веб-сайтам, навигация, формы и другие типовые интерактивные элементы веб-интерфейса).

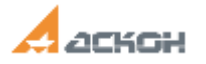

Минимальная требуемая квалификация для использования ПО:

 базовые навыки работы на персональном компьютере с современными офисными приложениями и операционной системой (клавиатура, мышь, управление окнами и приложениями, файловая система).

Правообладатель стремится к тому, чтобы специалисты использовали свои рабочие инструменты САПР на 100%, с максимальной пользой и удобством. Для чего предусмотрена Единая система сертификации стандарт подтверждения высокого уровня владения функционалом программного обеспечения АСКОН (порядок прохождения сертификации приведен на интернет-портале [https://certification.ascon.ru/about\\_certification/](https://certification.ascon.ru/about_certification/)).

Предусмотрены иные программы повышения квалификации, доступные в Системе дистанционного обучения АСКОН на интернет-портале [https://sdo.ascon.ru/.](https://sdo.ascon.ru/)

### <span id="page-7-0"></span>*6. Порядок установки и настройки*

#### <span id="page-7-1"></span>6.1.1. Базовое (основное) ПО КОМПАС

Программное обеспечение КОМПАС-3D и КОМПАС-График (далее ПО КОМПАС) (включая все конфигурации и модули к нему) устанавливается из дистрибутивов, располагающихся в центре загрузок: httpss://sd.ascon.ru (раздел доступен после регистрации).

Порядок установки подробно описан в инструкциях по установке на страницах соответствующего ПО КОМПАС (см. раздел 2).

Рекомендации, статьи и видео о том, как установить и настроить ПО КОМПАС приведены в Базе знаний Службы поддержки пользователей (СПП) на сайте <https://sd.ascon.ru/otrs/public.pl> и доступны в личном кабинете пользователя на интернет-портале<https://sd.ascon.ru/otrs/customer.pl> (доступен после регистрации).

Инструкции, рекомендации, статьи и видео о том, как организовать удаленную работу инженерных подразделений приведены на интернет-странице Удалённая работа (#БУДЕМРАБОТАТЬ) [https://ascon.ru/remote/.](https://ascon.ru/remote/)

<span id="page-7-2"></span>6.1.2. Получение дистрибутивов ПО, предоставляемого на специальных условиях:

- Страница для скачивания КОМПАС-3D Home: <https://kompas.ru/kompas-3d-home/download/> ;
- Страница для скачивания КОМПАС-3D LT: [https://kompas.ru/kompas-3d-lt/download/;](https://kompas.ru/kompas-3d-lt/download/)
- Страница для скачивания КОМПАС-3D Учебная лицензия: <https://edu.ascon.ru/main/download/cab/> .
- Страница для скачивания КОМПАС-3D Viewer: <https://kompas.ru/kompas-3d-viewer/download/> .

<span id="page-7-3"></span>6.1.3. KOMPAS-Invisible

Ссылка на дистрибутив (инсталлятор) KOMPAS-Invisible: <https://share.ascon.ru/s/iogCwrjkaLABfNi> (ссылка предоставляется индивидуальнно каждому конечному пользователю)

Состав дистрибутива KOMPAS-Invisible:

KSInvisible\Bin - библиотечные файлы с исполняемым файлом ksinvisible.exe; KSInvisible\Libs - библиотеки импорта/экспорта; KSInvisible\Sys - системные файлы.

Для активации работы API KOMPAS-Invisible в конечном программном продукте нужно вызвать метод KompasObject::ksEnableKompasInvisible.

Описание значимых для активации полей и значений:

- Синтаксис: BOOL ksEnableKompasInvisible( BSTR key, BSTR signature );
- Возвращаемое значение: TRUE в случае удачи; FALSE в случае ошибки.
- Входные параметры (имена полей): key Ключ; signature Сигнатура.

## <span id="page-7-4"></span>*7. Система защиты и активация лицензии КОМПАС*

#### <span id="page-7-5"></span>7.1.1. КОМПАС-3D и приложения

Использование КОМПАС за исключением отдельно указанных в лицензионном соглашении случаев, возможно после покупки лицензии и получения лицензионного файла от правообладателя. Электронный адрес для обращения [license@ascon.ru.](mailto:license@ascon.ru)

Подробный порядок предоставления приведен в сопроводительной документации к КОМПАС, а также в личном кабинете технической поддержки Конечного пользователя на интернет-портале Правообладателя [https://sd.ascon.ru](https://sd.ascon.ru/) (раздел доступен после регистрации).

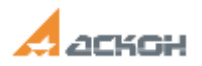

Система защиты КОМПАС реализована в виде программного или аппаратного средства, имеющего соответствующие идентификационные данные. Может иметь локальный (однопользовательский) или сетевой (многопользовательский вариант работы, который фиксируется при активации лицензии КОМПАС (через код активации или прошивку).

При локальном варианте работы система защиты КОМПАС (программная (код активации) или аппаратная (USB-ключ)) должна быть установлена непосредственно на компьютере, где будет использоваться лицензия КОМПАС. Система защиты КОМПАС при локальном варианте работы не доступна для подключения и инициализации с целью использования лицензии КОМПАС на других компьютерах, пусть даже находящимся в вычислительной сети предприятия-пользователя или обособленного подразделения (филиала или представительства).

При сетевом (многопользовательском) варианте работы система защиты КОМПАС (программная (код активации) или аппаратная (USB-ключ)) может быть установлена на любом компьютере, находящемся в вычислительной сети Вашего предприятия или обособленного подразделения (филиала или представительства). Система защиты КОМПАС при сетевом варианте работы доступна для подключения и инициализации с целью использования лицензий КОМПАС на любых компьютерах, находящимся в вычислительной сети предприятия-пользователя или обособленного подразделения (филиала или представительства), в том количестве и составе, который был правомерно приобретен.

#### <span id="page-8-0"></span>7.1.2. KOMPAS-Invisible

Для активации работы API KOMPAS-Invisible в конечном программном продукте нужно вызвать метод KompasObject::ksEnableKompasInvisible и ввеси код активации, предоставляемый Правообладателем. Описание значимых для активации полей и значений:

- Синтаксис: BOOL ksEnableKompasInvisible( BSTR key, BSTR signature );
- Возвращаемое значение: TRUE в случае удачи; FALSE в случае ошибки.
- Входные параметры (имена полей): key Ключ, signature Сигнатура.

### <span id="page-8-1"></span>*8. Приобретение программного обеспечения КОМПАС. Порядок заказа и заключения договора*

Программное обеспечение представляется путем заключения (суб)лицензионного договора на приобретение простой (неисключительной) лицензии программного обеспечения.

Приобретение программного обеспечения КОМПАС возможно через авторизованные партнерские сбытовые каналы, полный перечень которых приведен на сайте правообладателя в разделе «Контакты» [\(https://kompas.ru/contacts/](https://kompas.ru/contacts/) ) (далее совместно Представительства):

- [офисная](https://rengabim.com/learn/) сеть АСКОН https://kompas.ru/contacts/offices/ ;
- партнеры АСКОН https://kompas.ru/contacts/partners/.

Также можно приобрести КОМПАС в интернет-магазине, выбрав наиболее подходящий пользователю из списка, приведенного на странице [https://ascon.ru/online-shops/.](https://ascon.ru/online-shops/) Преимущества:

- Заказы принимаются круглосуточно. Заказ можно оформить не отходя от компьютера по ценам, рекомендованным правообладателем;
- Удобный способ оплаты: оплата банковской картой, через системы Яндекс.Деньги, WebMoney и др.;
- Предоставляются все необходимые для отчетности финансовые документы;
- В отношении ПО предоставляется официальная техническая поддержка.

Стоимость ПО зависит от целей и задач конечного пользователя и необходимой конфигурации рабочих мест. Специалисты Представительств помогут с составлением оптимальных спецификаций с учетом всех требований конечного пользователя и особенностей работы.

Приобретение ПО, предоставляемого на специальных условиях:

- КОМПАС-3D Home [https://kompas.ru/kompas-3d-home/buy/#about.](https://kompas.ru/kompas-3d-home/buy/#about)
- Учебные заведения получают полнофункциональное программное обеспечение на специальных льготных условиях (подробнее см. [https://edu.ascon.ru/main/download/kit/\)](https://edu.ascon.ru/main/download/kit/).

## <span id="page-8-2"></span>*9. Сопровождение и техническая поддержка КОМПАС*

Техническая поддержка — набор услуг и сервисов, предоставляемых конечным пользователям, посредством которых осуществляется помощь в работе с программами для ЭВМ, включающий прием и обработку обращений (запросов) от пользователей и предоставление по ним консультаций.

Набор сервисов и условия их предоставления для конкретного пользователя определяется уровнем сервиса в соответствии с отдельным договором с конкретным пользователем.

При осуществлении техподдержки поставщик ПО (Правообладатель или уполномоченное им лицо) обязуются устранять любые недочеты, в том числе возникшие по вине пользователя, а также осуществлять доработки

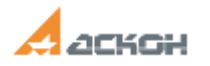

продукта под цели пользователя ПО.

Расширенная техническая поддержка (см. разделы 12.2, 9.3.) может включать консультации и обучение пользователей ПО работе с продуктом, конфигурирование, наблюдение за работоспособностью, администрирования и т.д.

Техническая поддержка выходит за рамки Гарантийного сопровождения и оказывается Пользователям Правообладателем или уполномоченным им лицом на основании отдельных договоров оказания Услуг и /или выполнения соответствующих Работ.

## <span id="page-9-0"></span>9.1.1. Программное обеспечение семейства КОМПАС

Гарантийное сопровождение и Техническая поддержка базового (основного) ПО и технологических компонентов для разработки программного обеспечения (KOMPAS-Invisible).

Техническая поддержка КОМПАС (включая все программные и технологические компоненты, библиотеки и приложения к ней) зависит от типа используемой лицензии и осуществляется по действующим, оговоренным на интернет-сайте службы технической поддержки Правообладателя support.ascon.ru.

Способы оказания гарантийного сопровождения и технической поддержки:

- Через личный кабинет Конечного пользователя на сайте технической поддержки на интернетпортале [http://sd.ascon.ru](http://sd.ascon.ru/) (сервис ServiceDESK — система автоматизации работы службы поддержки пользователей (далее СПП) (раздел доступен после регистрации). Для предоставления доступа к личному кабинету необходимо предоставить контактные данные лица или группы лиц, которые будут отвечать за связь с СПП и будут зарегистрированы в системе ServiceDESK;
- По электронной почте СПП: [support@ascon.ru;](mailto:support@ascon.ru)
- По телефонам: 8 (800) 700-00-78 (бесплатно по России), 8 (812) 703-39-34;
- Через Интернет-конференцию пользователей (Форум пользователей): [http://forum.ascon.ru.](http://forum.ascon.ru/)

Контактная и иная информация, необходимая для взаимодействия пользователей и правообладателя программного обеспечения в рамках сопровождения пользователей, опубликована также на официальном сайте производителя программного обеспечения в разделе «Контакты» на страницах<https://kompas.ru/contacts/> и [https://ascon.ru/contacts/.](https://ascon.ru/contacts/)

## **Гарантийная техническая поддержка (гарантийное сопровождение) оказывается в соответствии с уровнями:**

 **Гарантийный уровень.** Правообладатель или авторизованный центр (франчайзи или сбытовой офис) осуществляет гарантийное сопровождение ПО КОМПАС в течение 1 (Одного) календарного года с момента правомерной передачи постоянной базовой или учебной лицензий КОМПАС. Для временной лицензии и лицензии для обновления гарантийное сопровождение осуществляется в течение срока действия соответствующих лицензий. Поддержка данного уровня включает получение SP (Сервиспаков (от англ. — service pack), Экспресс-обновлений (ЭО) и/или Хотфикс (HotFix) в отношении текущей на момент передачи Прав на использование версии ПО, предоставленной по (суб)лицензионному договору.

 **Базовый уровень.** Вступает с момента окончания срока действия Гарантийного уровня технической поддержки. Сервисы, режим и способ оказания поддержки приведены в Таблице 2. Поддержка данного уровня включает обеспечение работоспособности ПО на поддерживаемых версиях операционных систем. Предоставляется Правообладателями в отношении текущей версии ПО, а также в отношении двух предыдущих версий ПО. На более ранние версии ПО поддержка не распространяется (см. [http://support.ascon.ru/conditions/available\\_versions\)](http://support.ascon.ru/conditions/available_versions).

В гарантийное сопровождение входят:

 Прием, учет и анализ замечаний и пожеланий по работе КОМПАС, которые в дальнейшем могут быть использованы и инкорпорированы в программное обеспечение, в том числе в формате обновления;

 Устранение выявленных ошибок и неисправностей, делающих невозможным использование полезных свойств КОМПАС (блокирующих ошибок).

Гарантийная техническая поддержка (гарантийное сопровождение) уровня «гарантийная» (гарантийное сопровождение или гарантийная техническая поддержка) и «базовая» оказываются в следующем режиме:

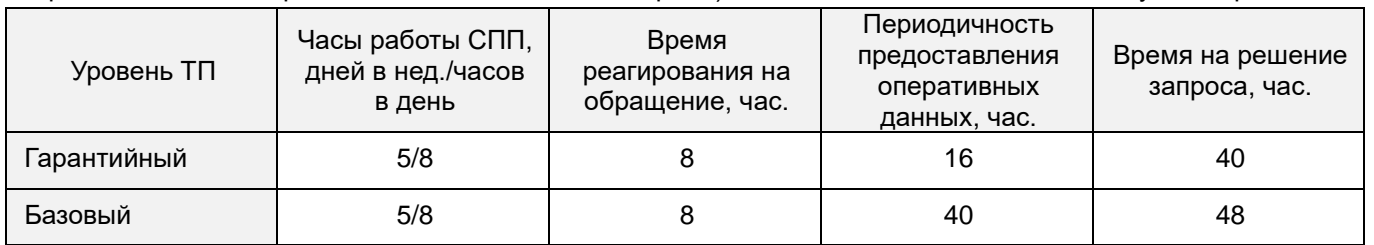

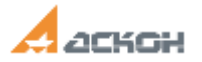

*Сервисы, предоставляемые в рамках уровней технической поддержки:*

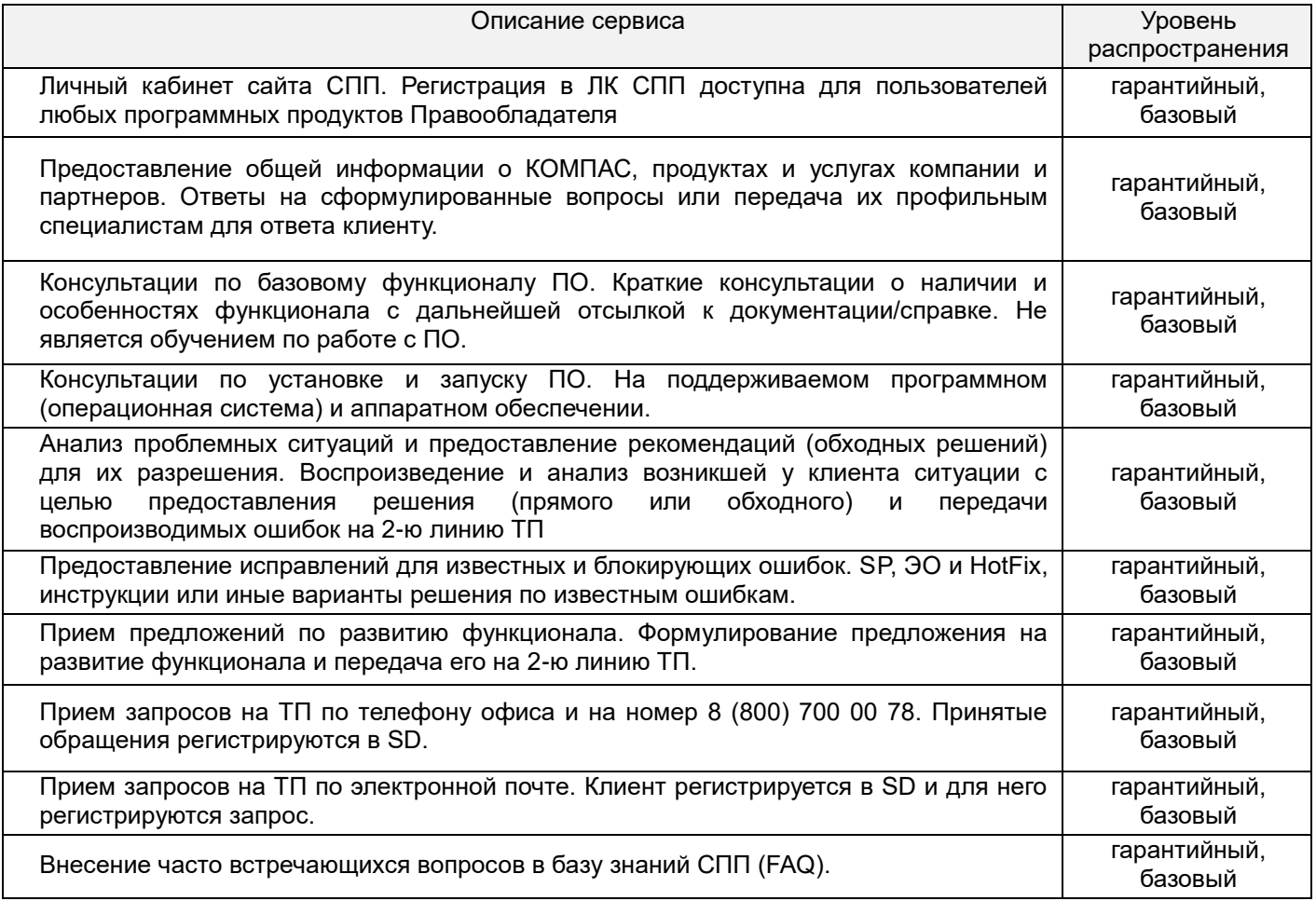

Ошибки в программе фиксируются в служебной закрытой системе управления требованиями Правообладателя, затем исправляются в последующих версиях программного обеспечения.

Правообладатель обязуется предоставлять по запросу подробную информацию о модификациях приобретенных версий КОМПАС, появлении новых версий и новых компонентов.

<span id="page-10-0"></span>9.1.2. Техническая поддержка ПО, предоставляемого на специальных условиях

Для КОМПАС-3D Home, КОМПАС-3D Учебная версия техническая поддержка оказывается по уровню «базовый» (см. п. 9.1).

В отношении ПО, предоставляемого на специальных условиях (КОМПАС-3D LT, КОМПАС-3D Viewer), осуществляется региональная техническая поддержка (специалистами региональных офисов АСКОН и дилерских центров (далее представительства) (см. подробнее раздел 8) уровня «Начальная поддержка», оговоренным на интернет-сайте Службы технической поддержки Правообаладетя [https://support.ascon.ru.](https://support.ascon.ru/) Условия предоставления:

- Режим оказания технической поддержки: в соответствии с графиком работы представительства.
- Время первого ответа на запрос не регламентируется.
- Способ оказания технической поддержки: по телефону представительства; по е-mail

представительства; в офисе представительства (по предварительной договоренности); регистрация запросов на сайте Службы технической поддержки АСКОН.

 Правообладатель в рамках технической поддержки уровня «Начальная» предоставляет информацию о перечне поставляемого ПО; по функционалу ПО; по условиям поставки и лицензирования ПО; о проводимых акциях и мероприятиях.

#### <span id="page-10-1"></span>*10. Системные требования*

Общие технические требования: ОС: Windows 7 Service Pack 1, Windows 8.1, Windows 10.

Система доступна для 64-разрядных операционных систем (х64).

<span id="page-10-2"></span>10.1. Системные требования для ПО КОМПАС-3D и приложений:

Поддерживаемые ОС: MS Windows 11, 10, 8.1\*, 7 SP1\* (поддержка ограничена).

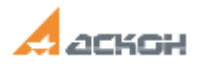

На компьютере должен быть установлен Microsoft .NET Framework версии 4.7 или выше. В Windows 7 следует использовать тему Aero.

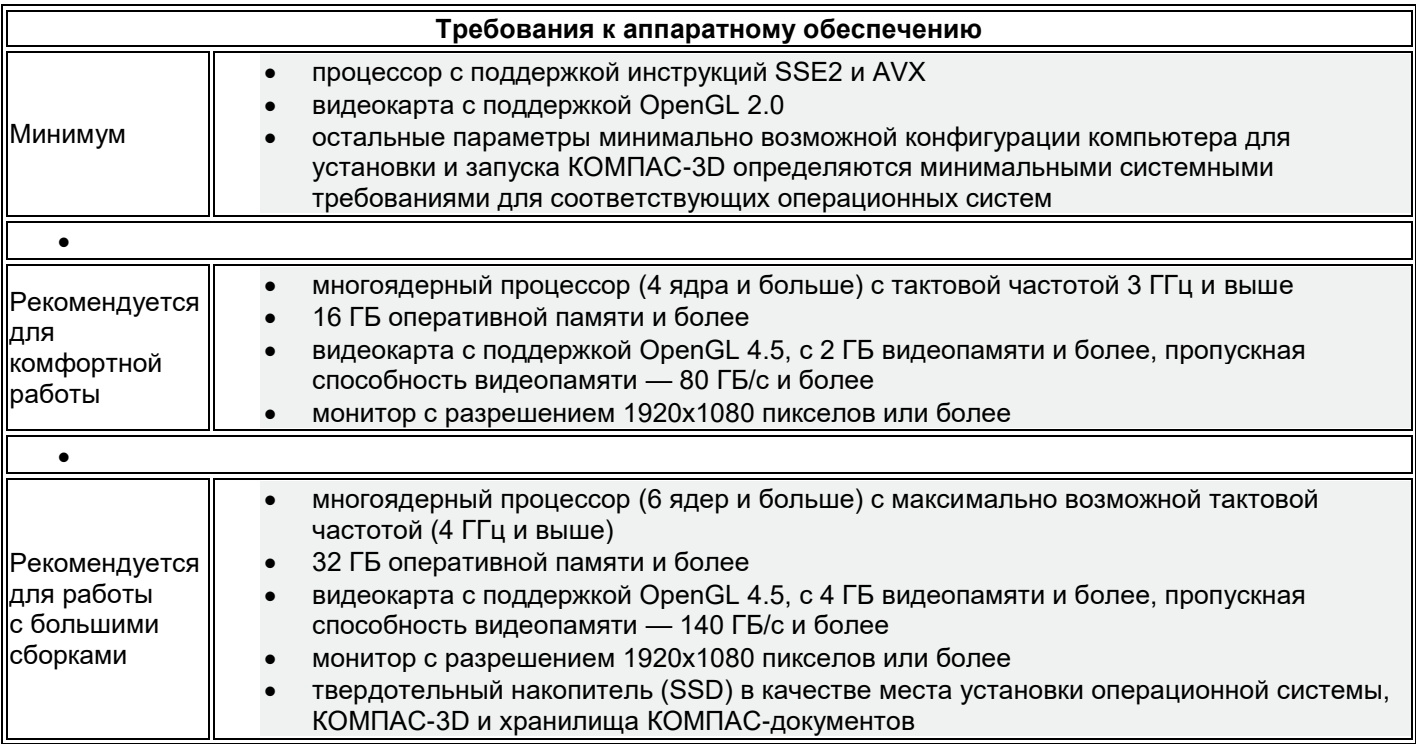

## <span id="page-11-0"></span>10.2. Системные требования КОМПАС-График и приложений

КОМПАС-График предназначен для использования на персональных компьютерах, работающих под управлением русскоязычных (локализованных) либо корректно русифицированных 64-разрядных версий операционных систем, обновленных до актуального состояния: MS Windows 11, 10, 8.1\*, 7 SP1\* (поддержка ограничена).

На компьютере должен быть установлен Microsoft .NET Framework версии 4.8 или выше. В Windows 7 следует использовать тему Aero.

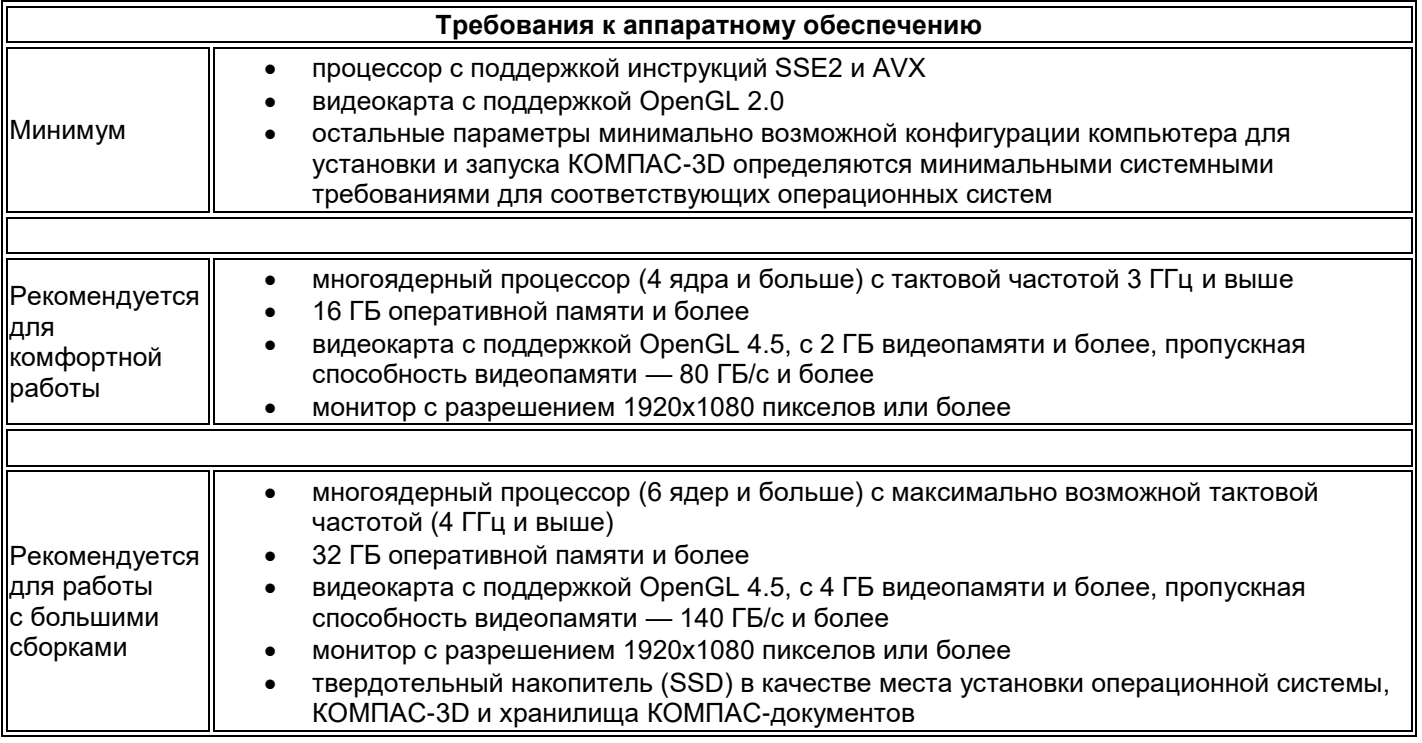

# <span id="page-11-1"></span>10.3. КОМПАС-Строитель

Техническая информация Операционная система: MS Windows 11,MS Windows 10. Требования к аппаратному

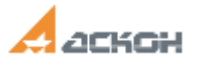

обеспечению аналогичны требованиям для КОМПАС-График.

#### <span id="page-12-0"></span> $10.4.$ **KOMPAS-Invisible**

Требования к программным и аппаратным средствам для использования KOMPAS-Invisible задаются KOMПAC- $3D$ :

Поддерживаемые ОС:

- MS Windows 10
- MS Windows 8.1
- MS Windows 7 SP1 (поддержка ограничена)
- На компьютере должен быть установлен Microsoft .NET Framework версии 4.7 или выше.
	- В Windows 7 следует использовать тему Aero.

Минимальные требования к аппаратному обеспечению:

- процессор с поддержкой инструкций SSE2 и AVX
- видеокарта с поддержкой OpenGL 2.0
- остальные параметры минимально возможной конфигурации компьютера для установки и запуска КОМПАС-3D определяются минимальными системными требованиями для соответствующих операционных систем

<span id="page-12-1"></span>Более подробно - см. п. 10.1. или стр. https://kompas.ru/kompas-3d/about/.

## 11. Гарантийные обязательства Правообладателя

а) Правообладатель гарантирует работоспособность программ и программных компонентов, входящих в комплект КОМПАС, а также качество электронной документации. Гарантия действует при условии, что КОМПАС и ее компоненты, на которые переданы права, используются с аппаратными средствами, операционными системами и другим программным обеспечением, для которых были разработаны, и в полном соответствии с инструкциями по эксплуатации, включая требование о версионной совместимости всех программных компонентов КОМПАС. Технические требования к КОМПАС приведены на веб-сервере Правообладателя на странице https://kompas.ru/support/requirements/.

Правообладатель гарантирует, что при передаче прав на КОМПАС не нарушены авторские, смежные или h) любые другие права третьих лиц и что всем авторам КОМПАС полностью выплачено авторское вознаграждение. Что информация, использованная при создании КОМПАС, была получена законным путем. Государственная тайна, а также служебная и коммерческая тайна третьих лиц не были нарушены.

Правообладатель подтверждает достоверность предоставляемой о программе информации и  $\mathsf{C}$ ) соответствие программного обеспечения требованиям постановлений Правительства РФ от 16 ноября 2015 г. № 1236, а также дополнительным требованиям, предусмотренным постановлением от 23 марта 2017 г. № 325 "Об утверждении дополнительных требований к программам для электронных вычислительных машин и базам данных, сведения о которых включены в реестр российского программного обеспечения, и внесении изменений в Правила формирования и ведения единого реестра российских программ для электронных вычислительных машин и баз данных", приведенным в п.п. 16 и 17, в частности:

- Программа может быть установлена и использована на всей территории РФ, не имеет ограничений, в том числе, лицензионных, для работы, в том числе на территории Крыма и Севастополя.
- Программа обеспечена гарантийной поддержкой со стороны правообладателя. К технической поддержке не привлекаются организации, находящихся под контролем иностранных юридических или физических лиц.
- Программа не имеет принудительного обновления и управления из-за рубежа, в том числе не использует элементы программного кода из репозиториев, находящихся вне территории РФ.
- Программа позволяет осуществлять модернизацию силами российских компаний, не находящихся под контролем иностранных юридических или физических лиц, на территории РФ.
- Программа не осуществляет несанкционированную передачу информации, включая технологическую, в том числе производителю.

ООО «АСКОН-Системы проектирования» ИНН: 7801619483 Телефон: 8 (800) 700-00-78 (бесплатно по России), (812) 703-39-34

Web-сервер: http://ascon.ru E-mail: info@ascon.ru Web-сервер службы поддержки пользователей: http://support.ascon.ru E-mail службы поддержки пользователей: support@ascon.ru

За дополнительной информацией, разъяснениями относительно положений Соглашения и по иным вопросам, связанным с использованием КОМПАС, Вы можете обратиться по адресу: pravo@ascon.ru